МИНИСТЕРСТВО НАУКИ И ВЫСШЕГО ОБРАЗОВАНИЯ РОССИЙСКОЙ ФЕДЕРАЦИИ Федеральное государственное автономное образовательное учреждение высшего образования «НАЦИОНАЛЬНЫЙ ИССЛЕДОВАТЕЛЬСКИЙ ТОМСКИЙ ПОЛИТЕХНИЧЕСКИЙ УНИВЕРСИТЕТ»

**УТВЕРЖДАЮ** Директор ИШНПТ А.Н. Яковлев 09 2020 г. «DL»

#### РАБОЧАЯ ПРОГРАММА ДИСЦИПЛИНЫ ПРИЕМ 2019 г. ФОРМА ОБУЧЕНИЯ очная

Теоретические основы и технологии нанесения покрытий со специальными свойствами

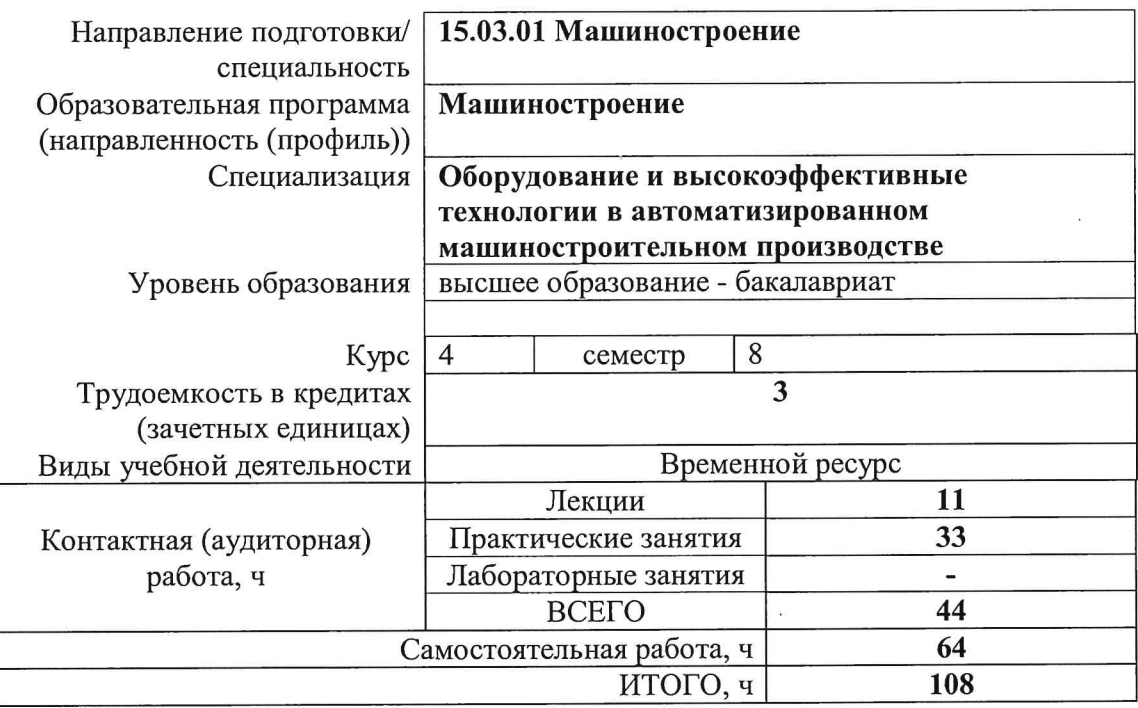

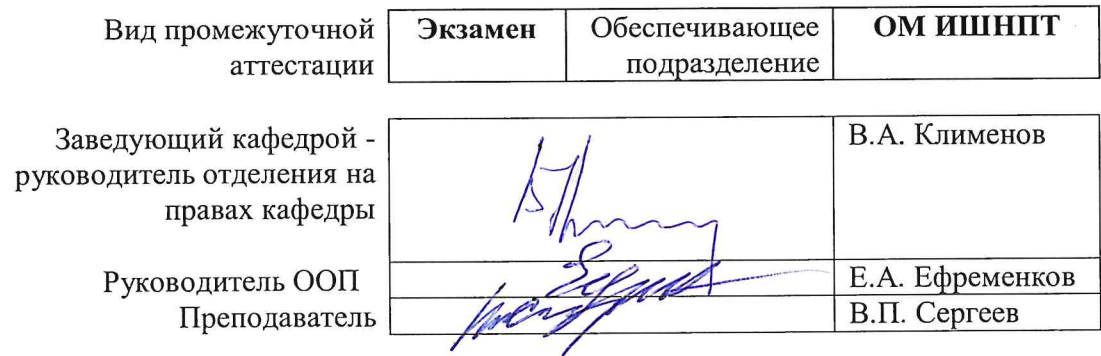

2020г.

# **1. Цели освоения дисциплины**

Целями освоения дисциплины является формирование у обучающихся определенного ООП (п. 5. Общей характеристики ООП) состава компетенций для подготовки к профессиональной деятельности.

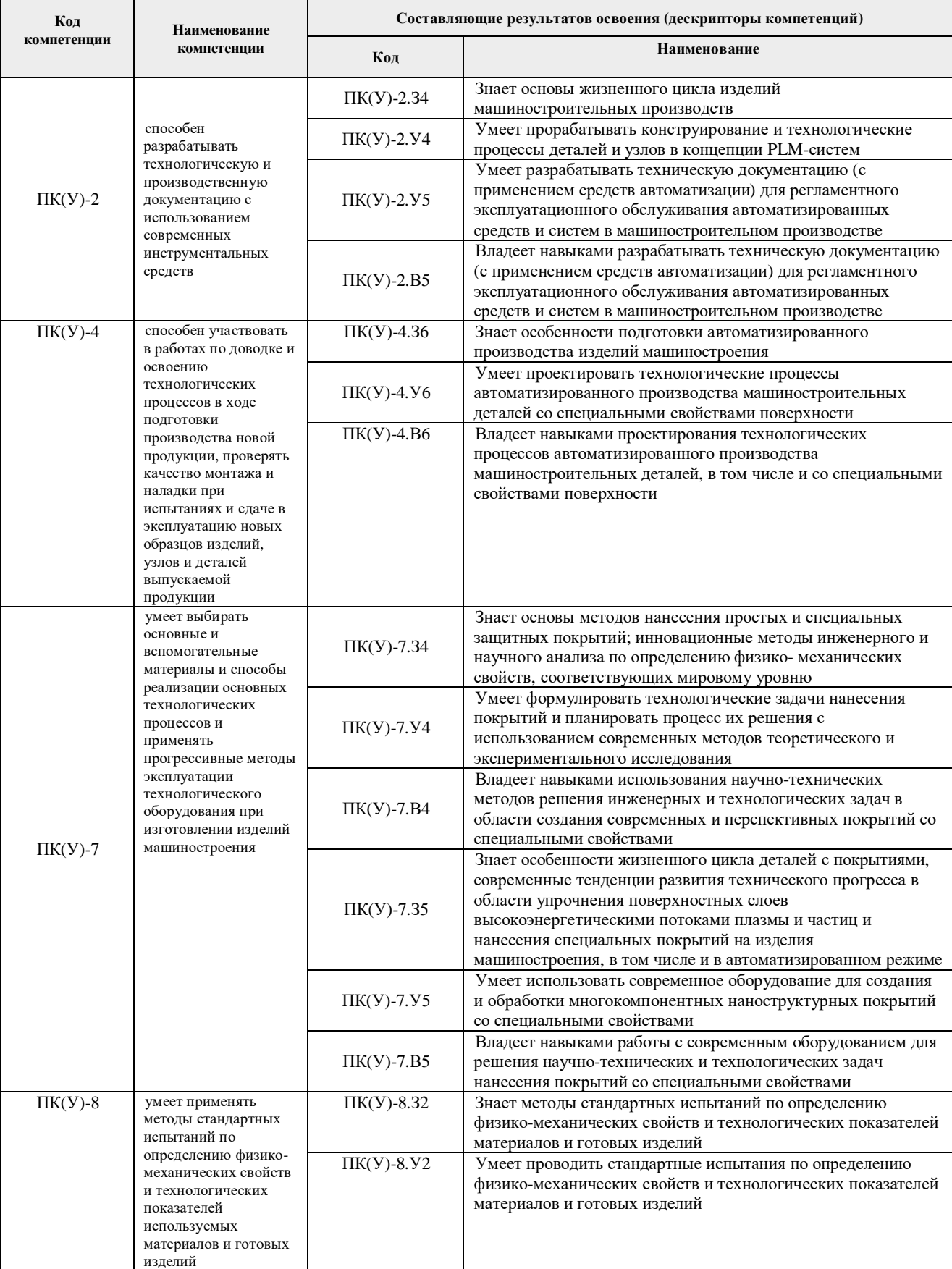

# **2. Место дисциплины (модуля) в структуре ООП**

Дисциплина относится к базовой части Блока 1 учебного плана образовательной программы.

# **3. Планируемые результаты обучения по дисциплине**

После успешного освоения дисциплины будут сформированы результаты обучения:

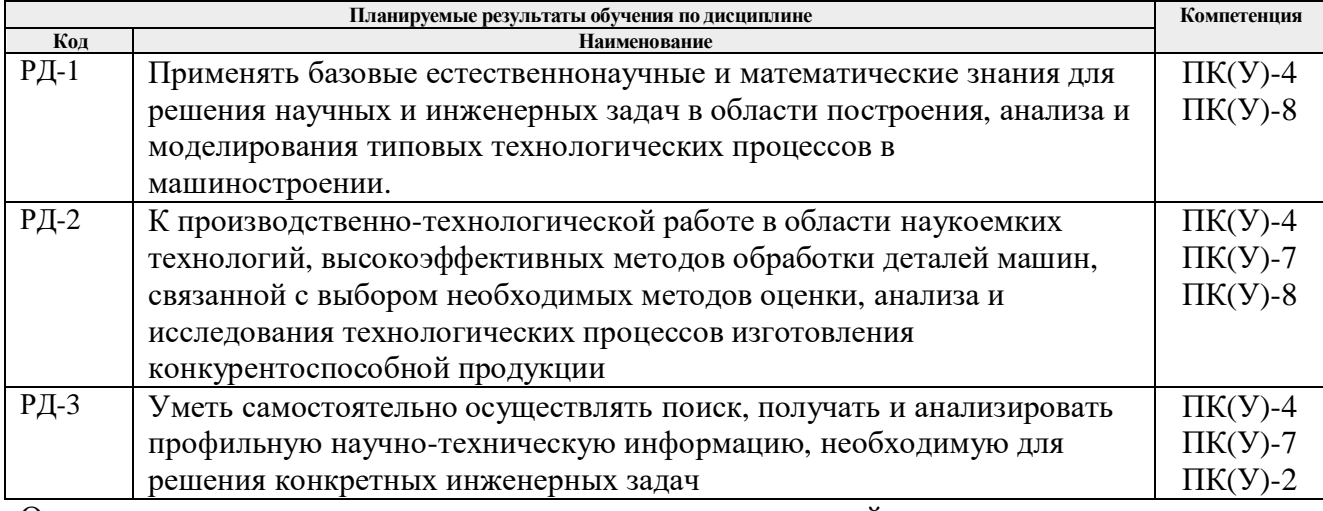

Оценочные мероприятия текущего контроля и промежуточной аттестации представлены в календарном рейтинг-плане дисциплины.

## **4. Структура и содержание дисциплины**

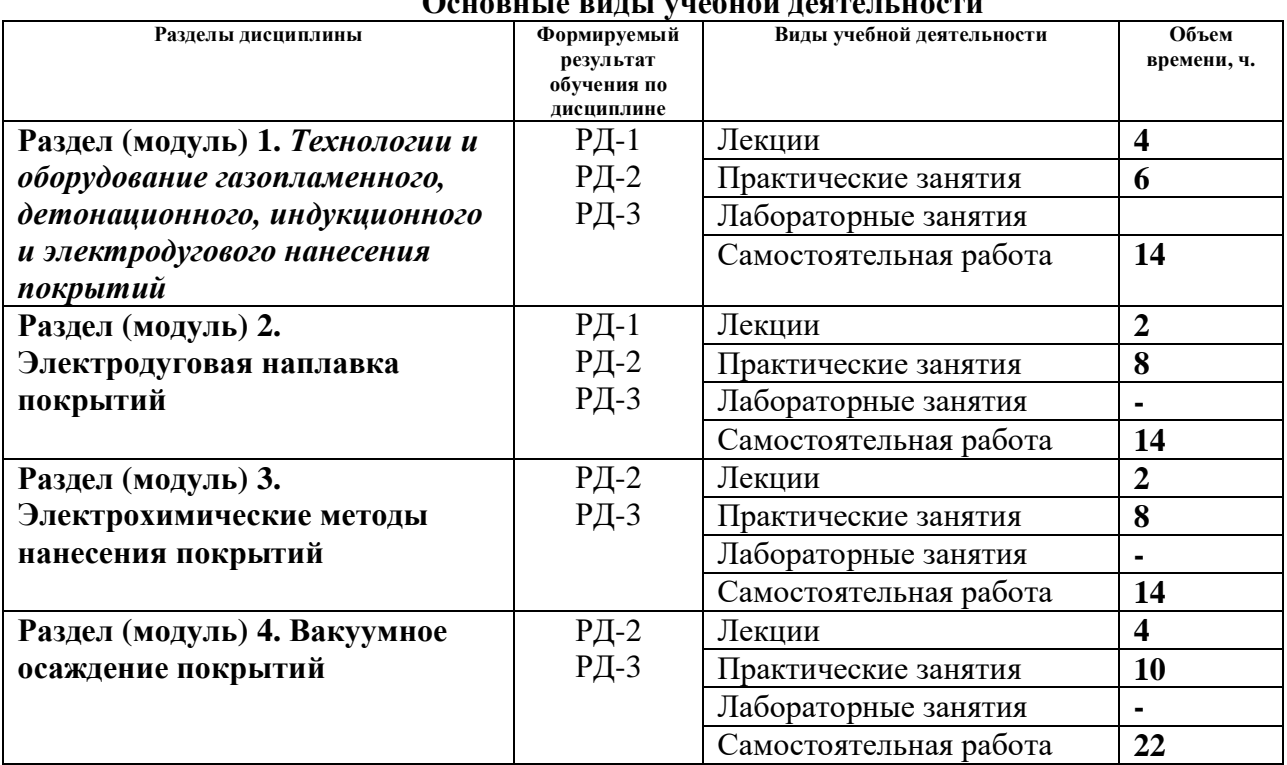

# **Основные виды учебной деятельности**

Содержание разделов дисциплины:

**Раздел 1.** *Технологии и оборудование газопламенного, детонационного, индукционного и электродугового нанесения покрытий.*

Введение. Технологии газотермического напыления покрытий. Газопламенные методы. Схема газопламенного распыления проволоки. Принцип действия установки для газопламенного распыления. Схема газовой горелки для нанесения покрытий путем распыления порошков. Детонационное напыление. Индукционный метод напыления покрытий. Электродуговой метод нанесения покрытий

## **Темы лекций:**

- *1.* Введение. Технологии газотермического напыления покрытий
- *2.* Плазменное напыление покрытий.
- *3.* Формирование плазменного покрытия.

#### **Названия практических работ:**

- 1. Изучение конструктивных особенностей и схемы работы универсальной вакуумной установки нанесения нанокомпозитных покрытий УВН-05МД, освоение основных режимов ее эксплуатации, приемов управления и техники безопасности. Ч.1
- 2. Изучение конструктивных особенностей и схемы работы универсальной вакуумной установки нанесения нанокомпозитных покрытий УВН-05МД, освоение основных режимов ее эксплуатации, приемов управления и техники безопасности. Ч.2
- 3. Изучение конструктивных особенностей и схемы работы универсальной вакуумной установки нанесения нанокомпозитных покрытий УВН-05МД, освоение основных режимов ее эксплуатации, приемов управления и техники безопасности. Ч.3

#### **Раздел 2. Электродуговая наплавка покрытий**

Электродуговая наплавка покрытий. Лазерная наплавка покрытий. Лазерное упрочнение штамповой оснастки и режущего инструмента. Оборудование для лазерной обработки. Электроннолучевая наплавка покрытий. Применяемое оборудование. Особенности и области применения разных методов наплавки.

#### **Темы лекций:**

1. Электродуговая наплавка покрытий. Лазерная наплавка покрытий. Электроннолучевая наплавка покрытий

#### **Названия практических работ:**

- 1. Магнетронный метод осаждения нанокомпозитных покрытий Ti-Al-N на экспериментальные образцы с помощью вакуумной установки УВН-015МИ «Квант». Ч.1
- 2. Магнетронный метод осаждения нанокомпозитных покрытий Ti-Al-N на экспериментальные образцы с помощью вакуумной установки УВН-015МИ «Квант». Ч.
- 3. Изучение принципов работы вакуумно-дугового импульсного ионного имплантера «ДИАНА-3» и упрочнение поверхностного слоя образцов стали ШХ-15 с помощью пучков ионов титана. Исследование повышения микротвердости стали после имплантации. Ч.1
- 4. Изучение принципов работы вакуумно-дугового импульсного ионного имплантера «ДИАНА-3» и упрочнение поверхностного слоя образцов стали ШХ-15 с помощью пучков ионов титана. Исследование повышения микротвердости стали после имплантации. Ч.2

#### **Раздел 3. Электрохимические методы нанесения покрытий**

Электрохимические методы нанесения покрытий. Закон Фарадея. Явление концентрационной поляризации электролита. Технологические схемы нанесения электрохимических покрытий. ГОСТы. Никелирование. Хромирование изделий. Износостойкие композиционные покрытия на основе хромирования изделий с ультрадисперсными алмазами. Меднение изделий. Бронзовые покрытия. Оксидирование изделий. Анодное оксидирование (анодирование) алюминиевых и титановых сплавов. Микродуговое оксидирование. Оборудование для МДО. Газофазные методы нанесения покрытий. Примеры реакций. Усовершенствования метода

## **Темы лекций:**

*1.* Электрохимические методы нанесения покрытий.

#### **Раздел 4. Вакуумное осаждение покрытий**

Вакуумное осаждение покрытий. Общая схема вакуумного напыления покрытий. Методы вакуумного напыления покрытий. Законы Ламберта-Кнудсена. Схемы вакуумного напыления покрытий методом термического испарения. Недостатки и преимущества. Применения. Вакуумно-дуговое нанесение покрытий. Метод конденсации покрытия с ионной бомбардировкой. Капельная фракция, факторы влияющие на нее и способы уменьшения капельной фракции в покрытиях. Технологическое оборудование. Нанесение многокомпонентных покрытий со специальными свойствами. Методы и схема ионного распыления. Коэффициент распыления. Основные преимущества распыления. Оборудование и технологии ионного распыления. Диодная и триодная схема напыления покрытий. Метод магнетронного напыления покрытий. Схематическое изображение магнетронной распылительной системы. Конструкция планарного кругового магнетрона. Способы магнетронного осаждения покрытий. Технологическое оборудование. Недостатки при магнетронном напылении покрытий и способы их преодоления

# **Темы лекций:**

- 1. Вакуумное осаждение покрытий.
- 2. Нанесение многокомпонентных покрытий со специальными свойствами

## **Названия практических работ:**

- 1. Изучение технологического процесса вакуумно-дугового напыления покрытий на основе алюминиевого сплава на образцы из конструкционной стали, получение образцов покрытий и определение их толщины
- 2. Изучение технологического процесса вакуумно-дугового напыления покрытий на основе TiN на образцы из конструкционной стали, освоение работы вакуумной установки УВН-05МД, получение образцов покрытий и определение их толщины
- 3. Изучение метода повышения износостойкости образцов из алюминиевых сплавов методом микродугового оксидирования
- 4. Определение абразивной износостойкости нанокомпозитных покрытий на основе Ti-Al-N

# **5. Организация самостоятельной работы студентов**

Самостоятельная работа студентов при изучении дисциплины (модуля) предусмотрена в следующих видах и формах:

- Работа с лекционным материалом, поиск и обзор литературы и электронных источников информации по индивидуально заданной проблеме курса;
- Изучение тем, вынесенных на самостоятельную проработку;
- Поиск, анализ, структурирование и презентация информации;
- Выполнение домашних заданий, расчетно-графических работ и домашних контрольных работ;
- Подготовка к лабораторным работам и семинарским занятиям;
- Подготовка к оценивающим мероприятиям.

#### **6. Учебно-методическое и информационное обеспечение дисциплины**

# **6.1. Учебно-методическое обеспечение Основная литература**

- 1. Кирюханцев-Корнеев, Ф. В. Научные и технологические принципы нанесения покрытий методами физического и химического осаждения : методы получения и исследования покрытий : учебное пособие / Ф. В. Кирюханцев-Корнеев. — Москва : МИСИС, 2015. — 56 с. —URL: https://e.lanbook.com/book/117137 (дата обращения: 15.05.2019) - Режим доступа: из корпоративной сети ТПУ. - Текст: электронный.
- 2. Березин, Е. К. Основы метода газотермического нанесения покрытий : учебное пособие / Е. К. Березин, В. В. Глебов, М. А. Глебова. — Нижний Новгород : ВГУВТ, 2013. — 119 с. — URL: https://e.lanbook.com/book/51558 (дата обращения: 15.05.2019) - Режим доступа: из корпоративной сети ТПУ. - Текст: электронный
- 3. Современные технологии модифицирования поверхности металлических материалов и нанесения покрытий : методические указания к выполнению лабораторных работ [Электронный ресурс] / Б. С. Зенин; Томский политехнический университет (ТПУ). — 1 компьютерный файл (pdf; 2.5 Mb). — Томск: Изд-во ТПУ, 2008.— Доступ из корпоративной сети ТПУ. — Системные требования: Adobe Reader. Схема доступа: http://www.lib.tpu.ru/fulltext2/m/2010/m166.pdf
- 4. Гончаров, В. С. Методы упрочнения конструкционных материалов. Функциональные покрытия : учебное пособие / В. С. Гончаров. — Тольятти : ТГУ, 2017. — 205 с. — ISBN 978-5-8259-1016-1. — Текст : электронный // Лань : электронно-библиотечная система. — URL: https://e.lanbook.com/book/139669 (дата обращения: 15.05.2019) - Режим доступа: из корпоративной сети ТПУ. - Текст: электронный.

# **Дополнительная литература**

- 1. Зубарев, Ю. М. Специальные методы обработки заготовок в машиностроении : учебное пособие / Ю. М. Зубарев. — Санкт-Петербург : Лань, 2015. — 400 с. — ISBN 978-5-8114- 1856-5. —URL: https://e.lanbook.com/book/64330 (дата обращения: 15.05.2019) - Режим доступа: из корпоративной сети ТПУ. - Текст: электронный.
- 2. Кайдриков, Р. А. Электрохимические методы оценки коррозионной стойкости многослойных гальванических покрытий : учебное пособие / Р. А. Кайдриков, С. С. Виноградова, Б. Л. Журавлев. — Казань : КНИТУ, 2010. — 140 с. - URL: https://e.lanbook.com/book/13366 (дата обращения: 15.05.2019) - Режим доступа: из корпоративной сети ТПУ. - Текст: электронный
- 3. Технологии конструкционных наноструктурных материалов и покрыти / П. А. Витязь, А. Ф. Ильющенко, М. Л. Хейфец, С. А. Чижик. — Минск : Белорусская наука, 2011. — 283 с. — ISBN 978-985-08-1292-6. — Текст : электронный // Лань : электроннобиблиотечная система. — URL: https://e.lanbook.com/book/90526 (дата обращения: 15.05.2019) - Режим доступа: из корпоративной сети ТПУ. - Текст: электронный.
- 4. Быков, Ю. А. Методы исследования материалов и покрытий : учебное пособие / Ю. А. Быков, С. Д. Карпухин. — Москва : МГТУ им. Н.Э. Баумана, 2015. — 45 с. — ISBN 978-5-7038-4192-1. — Текст : электронный // Лань : электронно-библиотечная система. — URL: https://e.lanbook.com/book/103350 (дата обращения: 15.05.2019) - Режим доступа: из корпоративной сети ТПУ. - Текст: электронный
- 5.

# **6.2. Информационное и программное обеспечение**

Internet-ресурсы (в т.ч. в среде LMS MOODLE и др. образовательные и библиотечные ресурсы):

- *1. Материаловедение и технология конструкционных материалов https://eor.lms.tpu.ru/course/view.php?id=845*
- *2. Инженерия будущего https://openedu.tpu.ru/courses/coursev1:TPU+IL\_2+2016\_C2/about*
- *3. Применение аддитивных технологий в 3D-печати и прототипировании https://online.edu.ru/ru/courses/item/?id=1331*
- 4. *Специалисты будущего Материаловедение и технологии материалов https://www.youtube.com/watch?v=H3oQUG4IXKs*
- 5. Справочные материалы на сайте преподавателя https://portal.tpu.ru/SHARED/s/SERGEEVVP/Tab1

Информационно-справочные системы:

- 1. Профессиональные базы данных и информационно-справочные системы доступны по ссылке: https://www.lib.tpu.ru/html/irs-and-pdb
- 2. Справочно-правовая система КонсультантПлюс http://www.consultant.ru/

Профессиональные Базы данных:

1. Научная электронная библиотека eLIBRARY.RU – https://elibrary.ru

Лицензионное программное обеспечение (в соответствии с **Перечнем лицензионного программного обеспечения ТПУ)**:

- 1. Microsoft Visual Studio 2019 Community;
- 2. Google Chrome;
- 3. Mozilla Firefox ESR;
- 4. WinDjView;
- 5. Zoom Zoom
- 6. Microsoft Office 2007 Standard Russian Academic
- 7. 7-Zip;
- 8. Adobe Acrobat Reader DC;
- 9. Adobe Flash Player;
- 10. AkelPad;
- 11. Cisco Webex Meetings;
- 12. Design Science MathType 6.9 Lite;
- 13. Far Manager;
- 14. Notepad++;
- 15. Putty;
- 16. Tracker Software PDF-XChange Viewer;
- 17. XnView Classic;

#### **7. Особые требования к материально-техническому обеспечению дисциплины**

В учебном процессе используется следующее лабораторное оборудование для практических и лабораторных занятий:

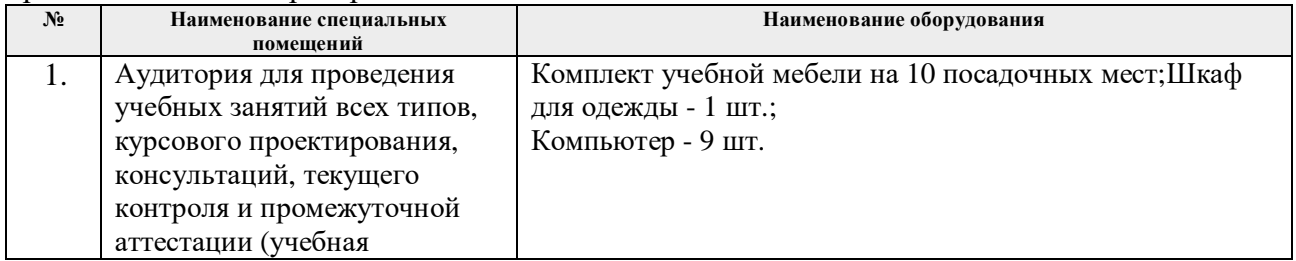

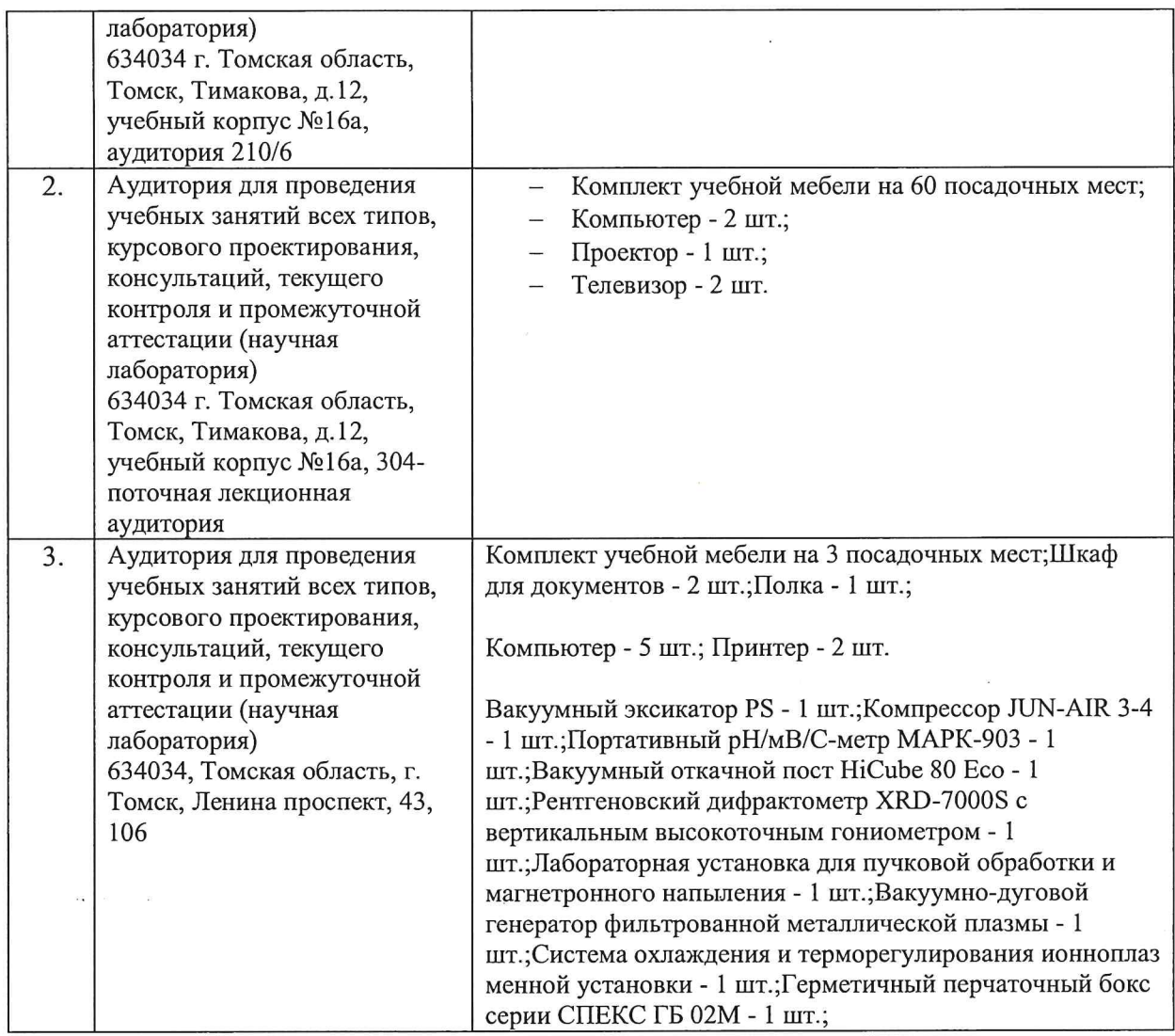

Рабочая программа составлена на основе Общей характеристики образовательной программы по направлению 15.03.01 Машиностроение, профиль «Машиностроение», специализация «Оборудование и высокоэффективные технологии в автоматизированном машиностроительном производстве» (приема 2019 г., очная форма обучения).

Разработчик(и):

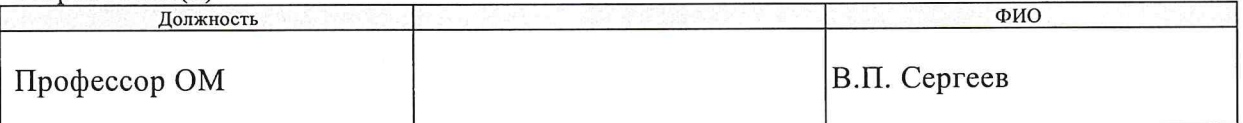

Программа одобрена на заседании выпускающего Отделения материаловедения (протокол от «01» июля 2019 г. №19/1).  $\cdot$   $\Lambda$ 

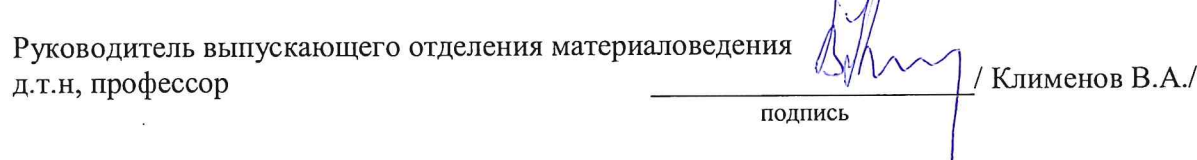

# **Лист изменений рабочей программы дисциплины**

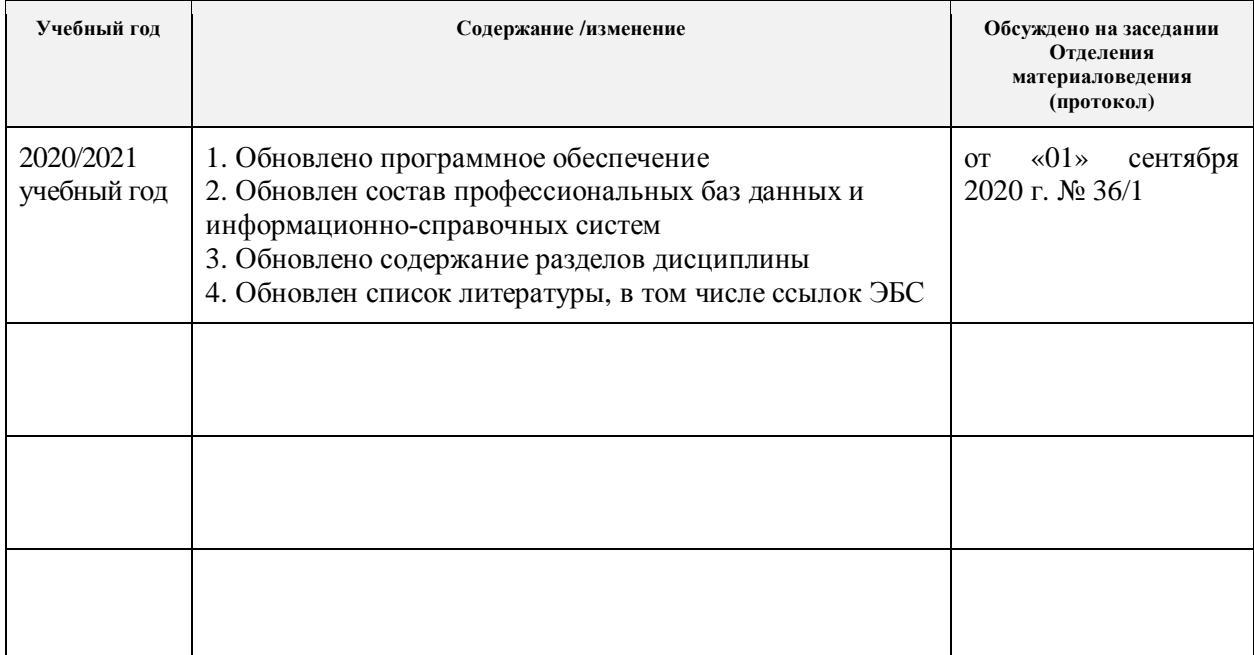